# Towards more efficient query plans

PostgreSQL 11 and beyond

Alexander Kuzmenkov a.kuzmenkov@postgrespro.ru

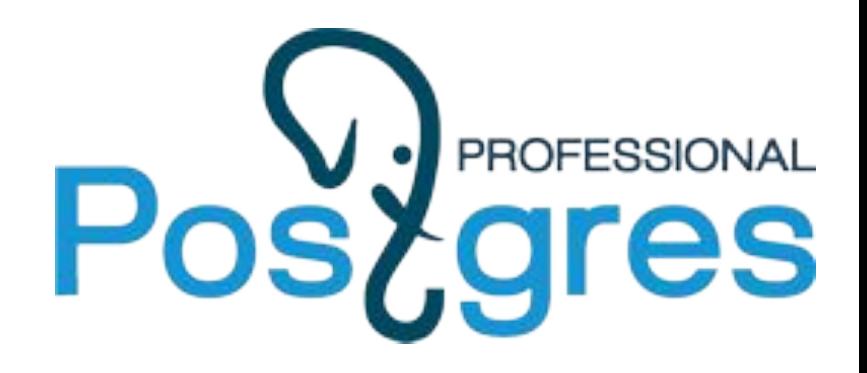

# What is a plan?

- SQL is a declarative language: "what", not "how"
- Optimizer decides how to execute queries based on statistics about data and available resources
- A plan is a tree of simple building blocks
	- Scan
		- Table
		- Index
		- Function
		- Subquery
	- Join
		- Merge
		- Nested Loop
		- Hash
	- Sort/Group/Unique
	- etc.

#### Index scan

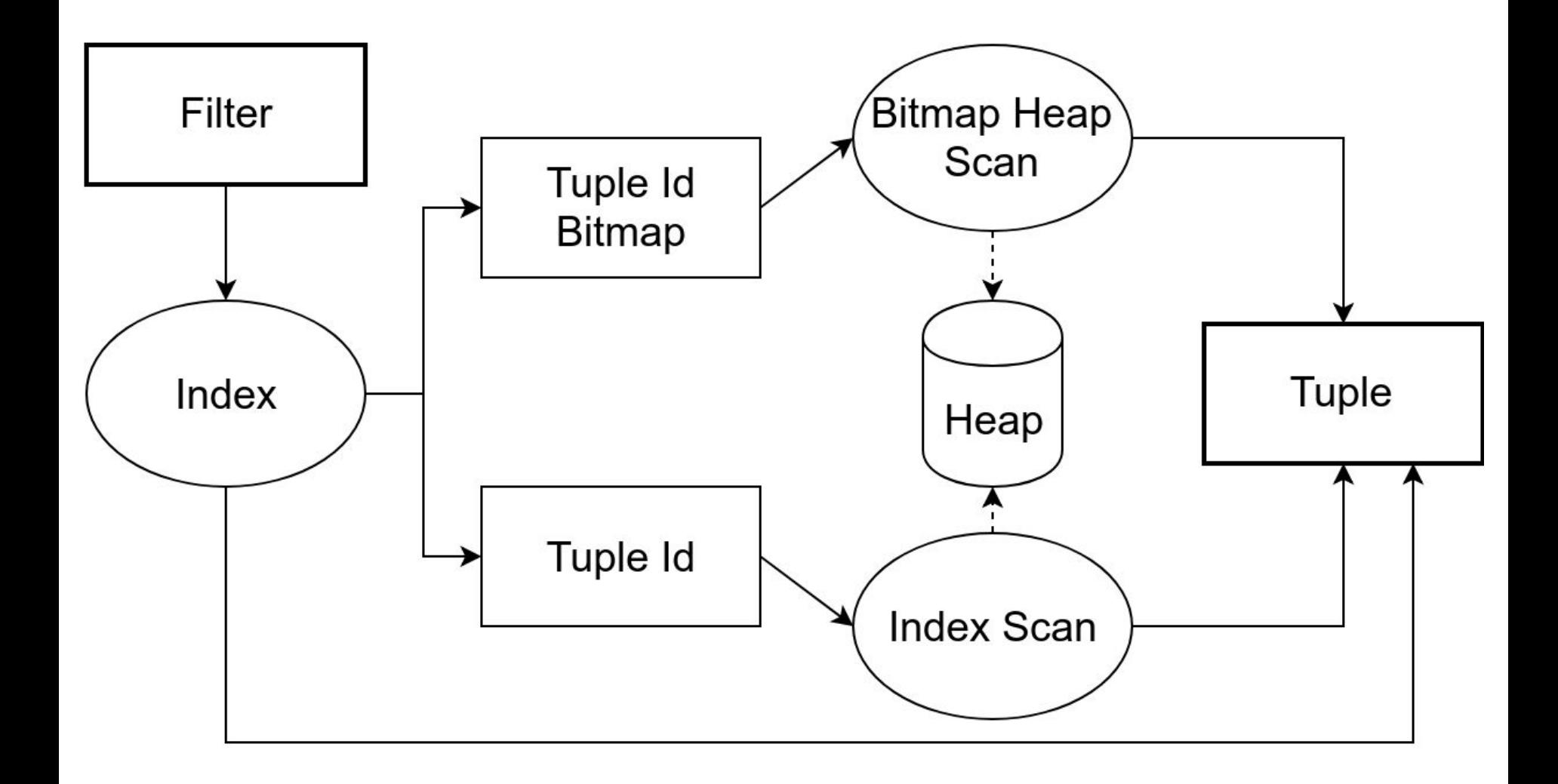

### Covering B-tree indexes

- Index-only scan can return INCLUDEd columns, but these columns:
	- do not participate in UNIQUE constraint
	- do not require btree operators (e.g. point type)
- The development is ongoing for GiST

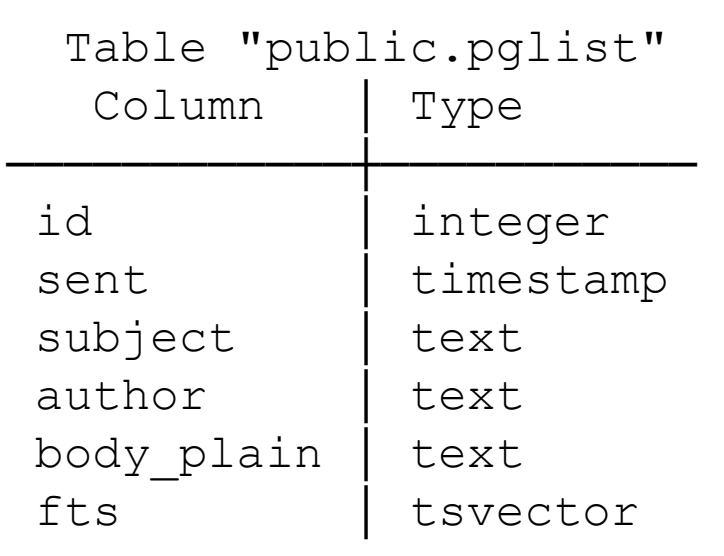

- # create unique index on pglist(id) include (subject);
- # select subject from t where id < 200000;
	- *-- emulate a join on id that selects 1/5 of the rows*

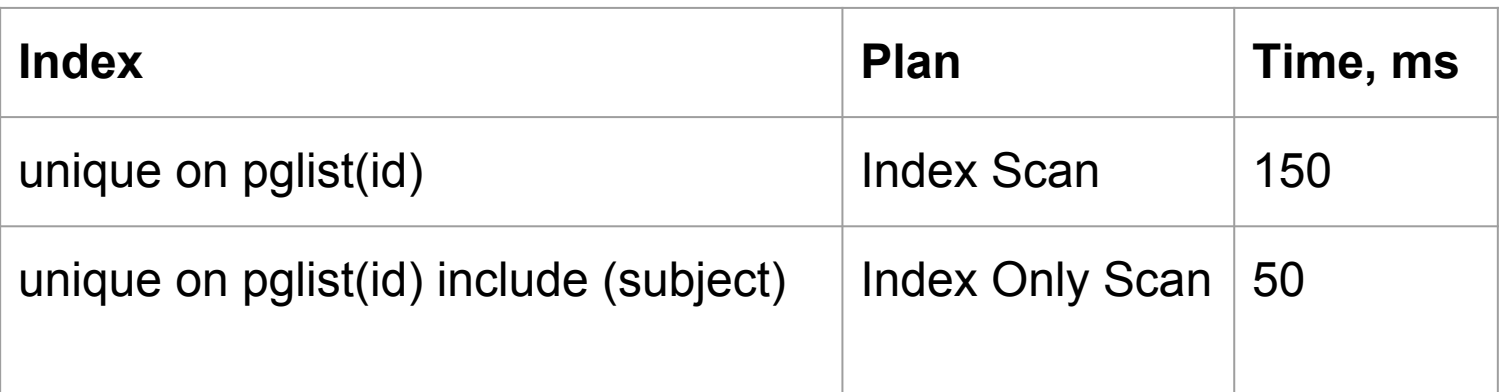

#### Index-only Bitmap Scan for count(\*)

- for indexes that do not support index-only scan (e.g. GIN)
- don't fetch the tuples when we only need to count them
- fast and precise pagination without the EXPLAIN trick
- heeds adequate work mem to fit the bitmap
- works only on vacuumed pages

```
# create index on pglist using gin(fts);
```

```
 # select count(*) from pglist
```

```
where fts @@ to tsquery('rebase');
```
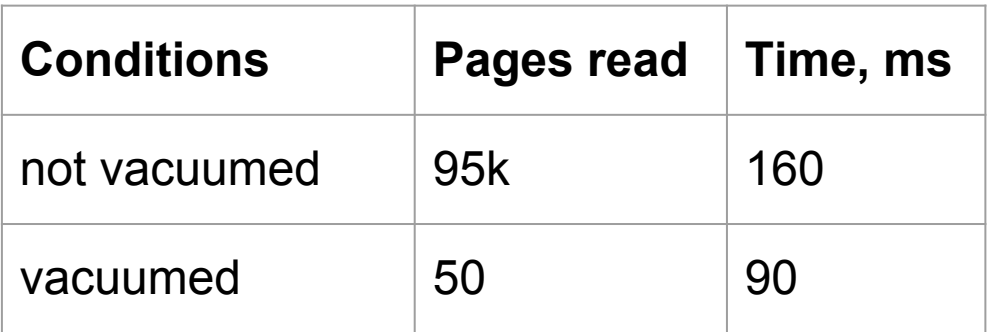

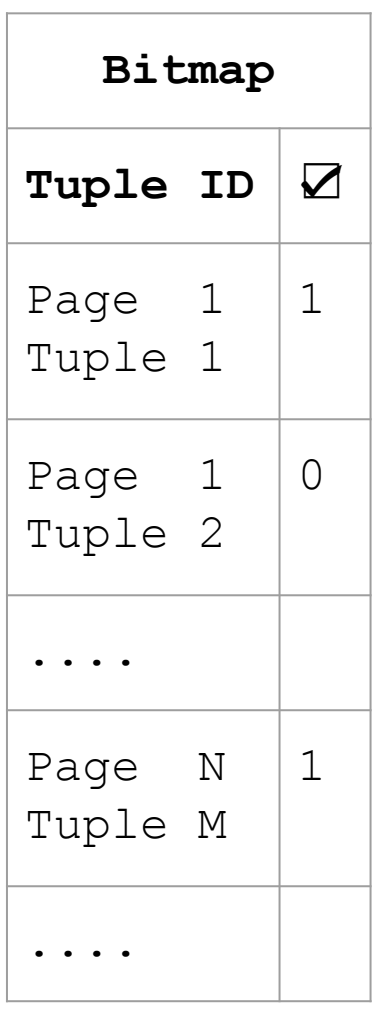

#### **Loose index scan**

- Fast DISTINCT using a btree index
- Now done with Unique over sorted input

```
-- table t(a int), 100k ints [0, 500)
# create index on t(a);
# select distinct a from t;
```
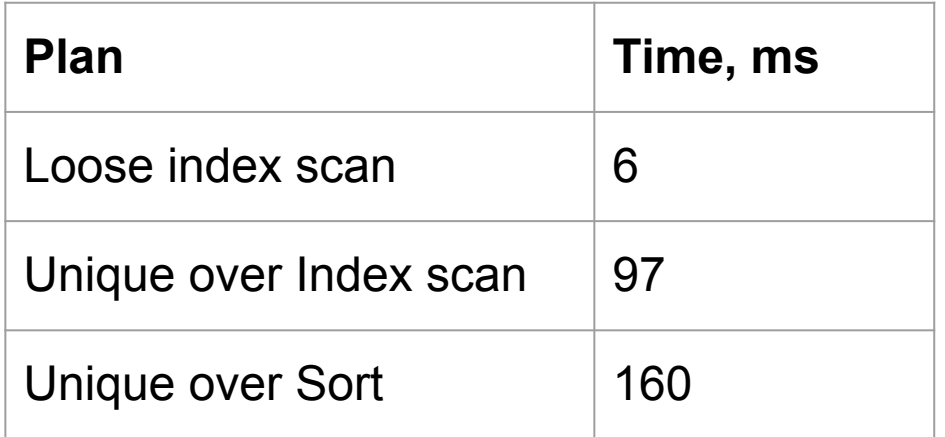

#### k-nearest neighbors for B-tree indexes

- Use case: find some events closest to the given time
- Sort by distance operator inside the index
- Can use btree gist, but it's generally slower
- # select sent from pglist order by sent <-> '2010-03-05'::timestamp limit 1000;

**DEV**

-> Index Only Scan using sent btree on public.pglist Output: sent, (sent <-> '2010-03-05')  **Order By: (pglist.sent <-> '2010-03-05')**

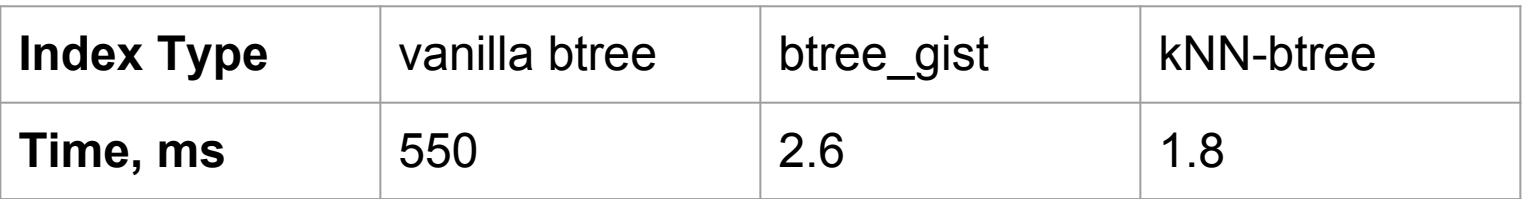

#### **DEV**

#### Incremental sort

- Sort partially sorted input
- Reuse one index for similar ORDER BY queries or joins
- Read less rows when LIMIT is specified
- Use less memory for sorting
- # create index on pglist(subject);
- # select distinct on (subject) subject, sent from pglist order by subject, sent desc;
	- *-- get the newest message date for each topic*

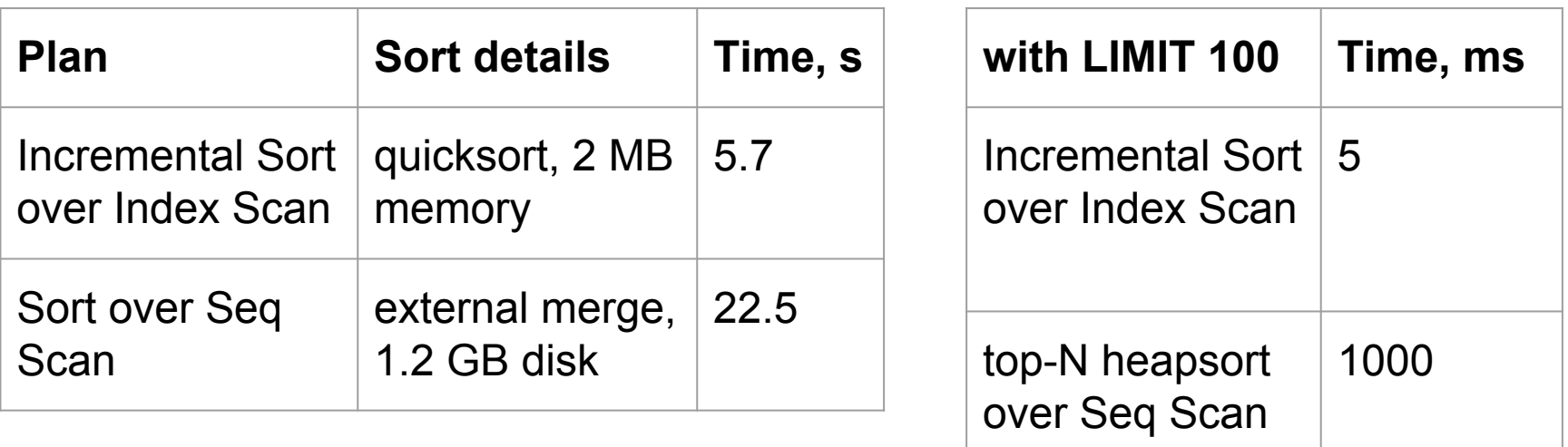

Who needs sorted output?

- ORDER BY
- **DISTINCT**
- GROUP BY
- window functions
- merge joins

#### Estimate sort costs for GROUP BY

**DEV**

- Make sort cost accord for cardinality and order of columns
- Choose cheapest sort order for GROUP BY
- **Example** 
	- $\circ$  "p" high cardinality, cheap to compare
	- $\circ$  "v" low cardinality, expensive to compare

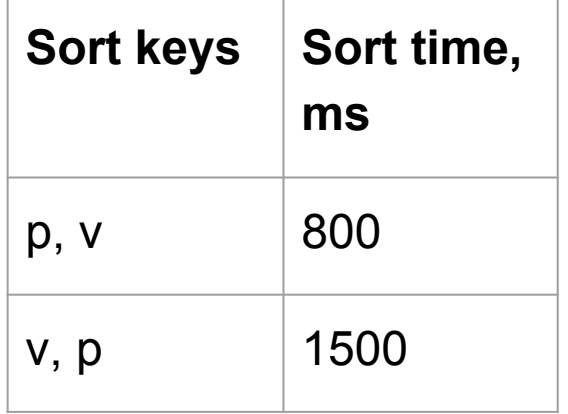

# select i/2 as p, format('''%60s''', i%2) as v into t from generate series(1, 1000000) i;

# select count(\*) from t group by p, v;

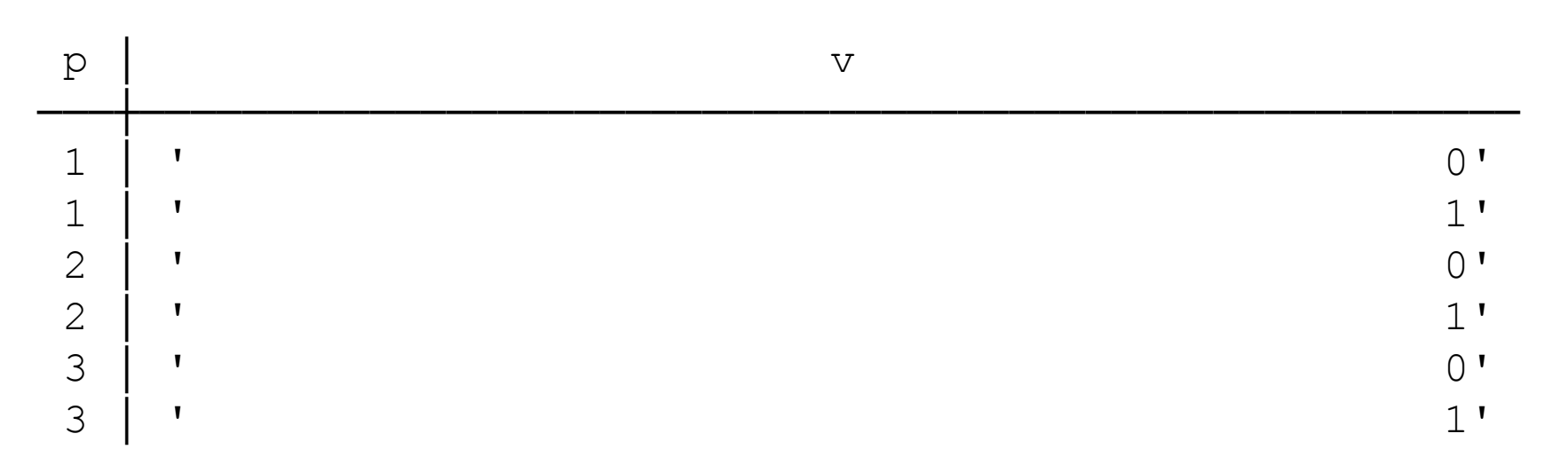

# Joins

Join types

- **Inner**
- **Outer**
- Semi/Anti

#### **Optimizations**

- Transitive equality
- Join strength reduction
- Join removal

How to choose the order of joins?

- System R
	- $\circ$  Finds the best join for 2 tables
	- Combines the best joins it found for N-1 tables to find the best ones for N
	- Too many combinations to try. Only used when N < geqo\_threshold
- Genetic algorithm
	- $\circ$  Used when N  $\ge$  gego\_threshold
	- A heuristic algorithm that doesn't try all the permutation

#### Multicolumn join selectivity

- Poor selectivity estimates for multicolumn join on correlated columns
- CREATE STATISTICS (dependencies) not helpful for joins
- Solution: create single–column statistics on composite values
- Do it automatically  $-$  there is probably and index on these columns

```
-- table t(a int, b int), a = b, a in [0..10k), 1M rows
# select * from t join t tt using (a, b);
```
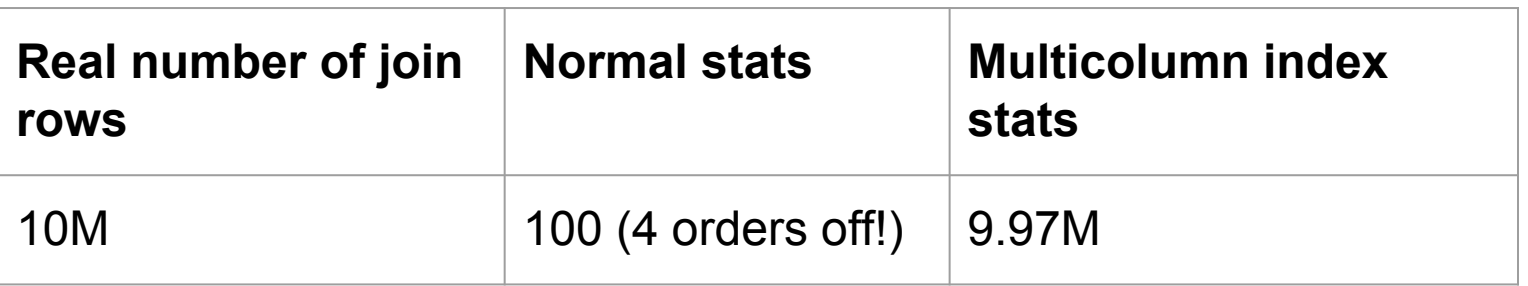

#### Joins with a unique inner side

- On the inner side, at most one row matches the join clauses
- Proved by unique index for table or GROUP BY for subquery

Semi join

- WHERE EXISTS
- Like Inner, but:
	- No inner columns
	- Skips duplicates
- Reduced to inner join when the inner side is unique [10]

Skip materialization in merge joins

Each inner tuple only used once  $\Rightarrow$ don't have to materialize the inner side [10]

#### Self join on primary key

- **Frequent in ORM-generated queries**
- Also happens when reusing complex views
- Can be replaced with a scan with combined filters

```
# create view v1 as select * from pglist
   where subject like 'P%';
# create view v2 as select * from pglist
   where sent between '2010-01-01' and '2010-12-31';
```
# select \* from v1 where exists

```
(select * from v2 where id = v1.id);
```
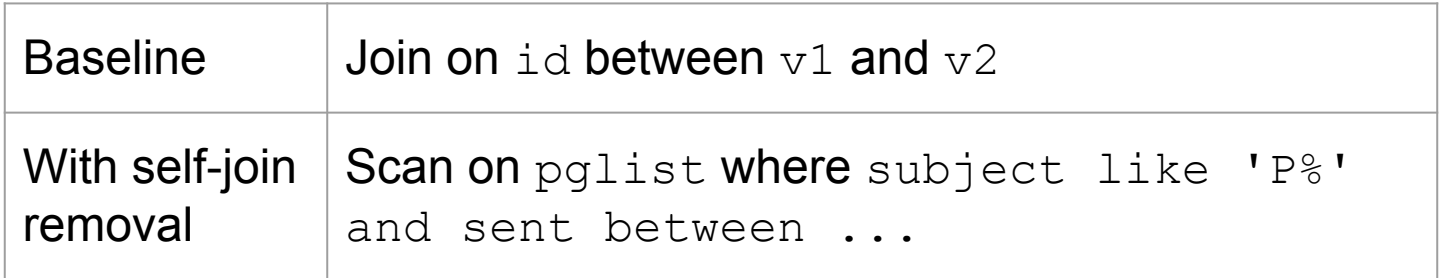

#### Outer join

- Output all outer rows, nulls for inner rows when none match
- Less freedom for planning
- Can be reduced to inner join
	- when it follows from WHERE clause that some inner column is not null [before 10]
- Can be removed
	- Inner side is not used and is unique [before 10]
	- Inner side is not used and the result is made unique by GROUP BY or DISTINCT [DEV]

# create table parentmsg (id int primary key, parent int);

# select \* from pglist left join parentmsg using (id)

where parent =  $42$ ;

- # select pglist.\* from node left join parentmsg using (id);
- # select distinct on (pglist.id) from pglist

```
left join parentmsg on pglist.id = parent;
```
#### Merge join on range overlap **DEV**

- Normally performed with Nested Loop
- Order ranges by comparison operator
- Perform Merge Join on range overlap (&&)

 *-- tables s, r(ir int4range) with*   $r \cdot i r = (q, q+10)$ ,  *s.ir = (g+5, g+15), g = 1..100k;*

 *-- gist(ir) on s and r;*

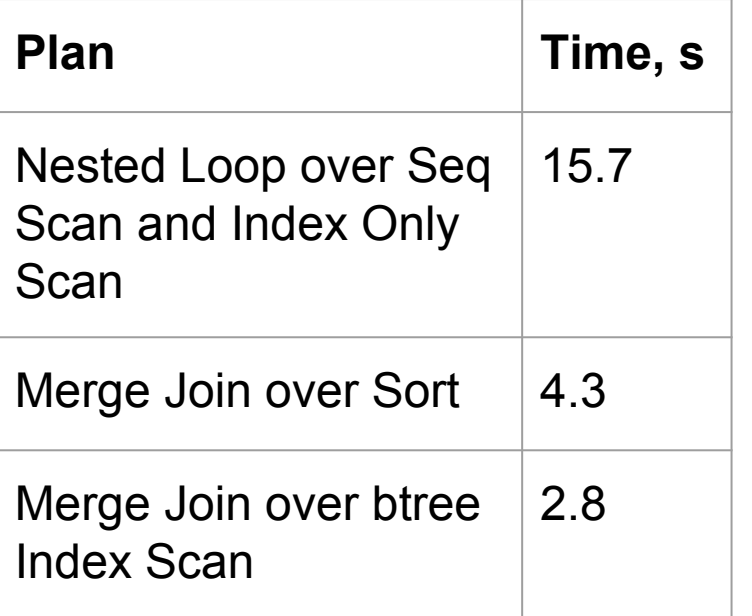

# select \* from s join r on s.ir && r.ir;

# Inlining Common Table Expressions

- Can lead to better plans
	- Statistics
	- Predicate pushdown

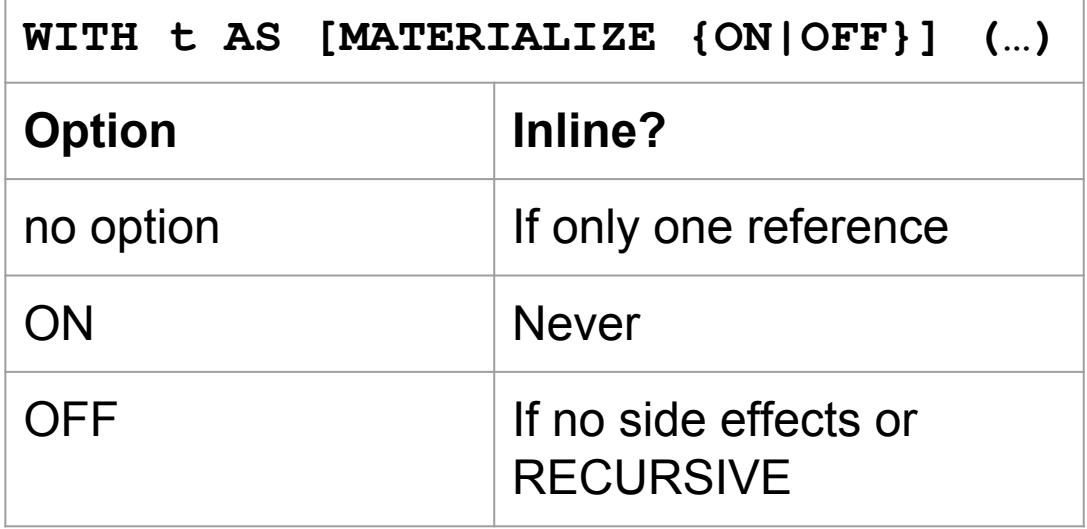

```
# create index on pglist 
(subject text_pattern_ops);
```

```
# with c as (
   select subject, count(*) n
   from pglist group by subject
)select * from c
where subject like 'P%'
order by n limit 10;
```
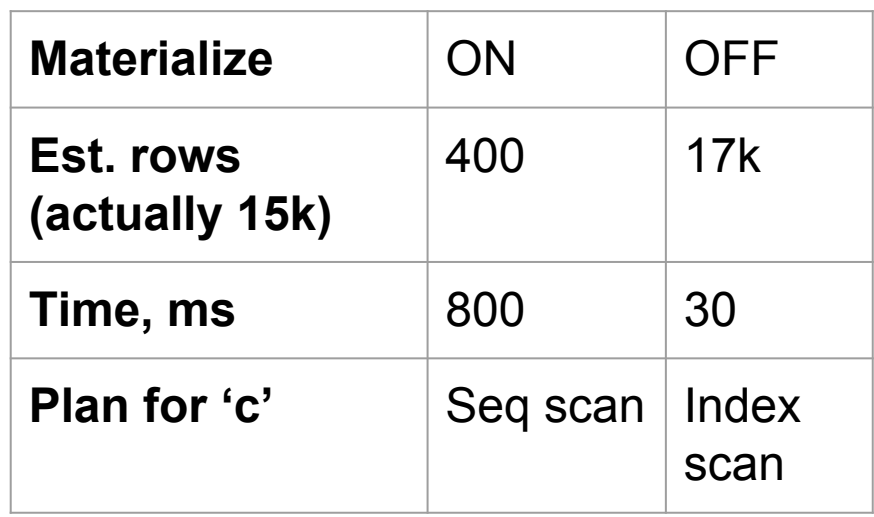

#### Precalculate stable and immutable functions

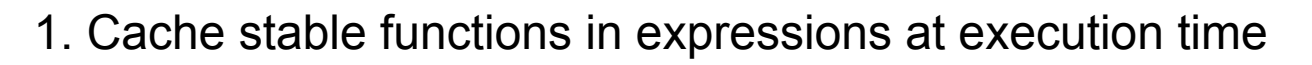

```
# select count(*) from messages 
   where fts @@ to tsquery('postgres');
```
Calculate to tsquery only once in Recheck step of Bitmap Heap Scan

**DEV**

- 1.5 s precalculated / 2.3 s baseline
- 2. Inline immutable functions in FROM list at planning time

```
# select count(*) from messages m, 
   to tsquery('english', 'postgres') qq where m.fts @@ qq;
```
- Bitmap Heap scan instead of Nested Loop over Function Scan + Bitmap Heap scan
- No join => faster planning, better cost estimates

#### Support the development

- Review the patches you need
- No need to know Postgres internals or C programming
- Read "Reviewing a Patch" at the wiki
- Usability review
	- Is the feature actually implemented?
	- Do we want it?
	- Are there dangers?
- **Feature test** 
	- Does it work as advertised?
	- Are there any corner cases?
- Performance review
	- Are there any slowdowns?
	- If the patch claims to improve the performance, does it?

# Thank you!

Alexander Kuzmenkov a.kuzmenkov@postgrespro.ru

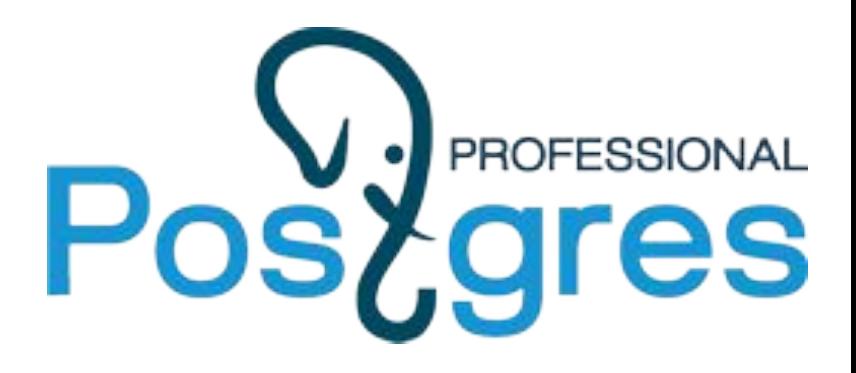

#### References

Loose index scan <https://commitfest.postgresql.org/21/1741/>

k-nearest neighbors for B-tree indexes <https://commitfest.postgresql.org/21/1804/>

Incremental sort <https://commitfest.postgresql.org/20/1124/>

Estimate sort costs for GROUP BY <https://commitfest.postgresql.org/20/1706>

Multicolumn join selectivity [https://www.postgresql.org/message-id/flat/3fcf](https://www.postgresql.org/message-id/flat/3fcfd5e5-6849-34e6-22ab-1b62d191bedb%402ndquadrant.com#d61504c511d4b437505a05fa50047019) [d5e5-6849-34e6-22ab-1b62d191bedb%402nd](https://www.postgresql.org/message-id/flat/3fcfd5e5-6849-34e6-22ab-1b62d191bedb%402ndquadrant.com#d61504c511d4b437505a05fa50047019) [quadrant.com#d61504c511d4b437505a05fa5](https://www.postgresql.org/message-id/flat/3fcfd5e5-6849-34e6-22ab-1b62d191bedb%402ndquadrant.com#d61504c511d4b437505a05fa50047019) [0047019](https://www.postgresql.org/message-id/flat/3fcfd5e5-6849-34e6-22ab-1b62d191bedb%402ndquadrant.com#d61504c511d4b437505a05fa50047019)

Self join on primary key <https://commitfest.postgresql.org/20/1712/>

Unique outer join with GROUP BY [https://www.postgresql.org/message-id/flat/CAK](https://www.postgresql.org/message-id/flat/CAKJS1f96XNrS68NZy9s=Xkq+RAj6RE5CrCvDcy_uB-V=U4+YRw@mail.gmail.com) [JS1f96XNrS68NZy9s=Xkq+RAj6RE5CrCvDcy\\_](https://www.postgresql.org/message-id/flat/CAKJS1f96XNrS68NZy9s=Xkq+RAj6RE5CrCvDcy_uB-V=U4+YRw@mail.gmail.com) [uB-V=U4+YRw@mail.gmail.com](https://www.postgresql.org/message-id/flat/CAKJS1f96XNrS68NZy9s=Xkq+RAj6RE5CrCvDcy_uB-V=U4+YRw@mail.gmail.com)

Merge join on range overlap <https://commitfest.postgresql.org/17/1449/>

Inlining Common Table Expressions <https://commitfest.postgresql.org/21/1734/>

Precalculate stable and immutable functions

- 1. <https://commitfest.postgresql.org/20/1648/>
- 2. <https://commitfest.postgresql.org/19/1664/>